## УТВЕРЖДАЮ:

Заместитель главы района по социальной политике, начальник Отдела образования администрации Казачинского района Л.А. Федоненко

План проектов и мероприятий, направленных на гражданско-патриотическое воспитание молодежи Казачинского района Красноярского края в рамках реализации результата 1.5 «Создание условий для развития системы межпоколенческого взаимодействия и обеспечения преемственности поколений, поддержки общественных инициатив и проектов, направленного на гражданско-патриотическое воспитание детей и молодежи» федерального проекта «Патриотическое воспитание граждан Российской Федерации» национального проекта «Образование»

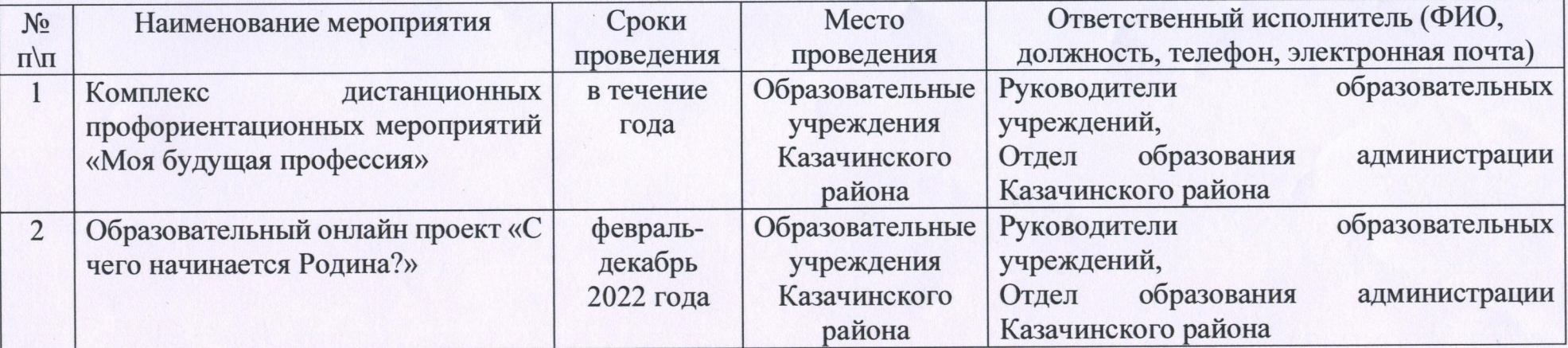

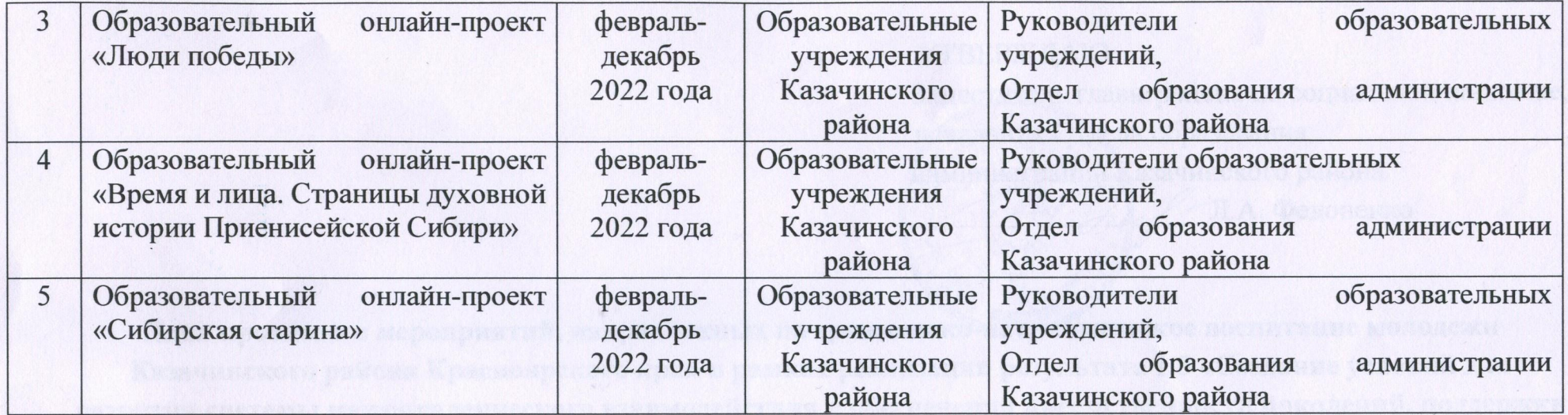

conditionally the land to be understanding the control of the special end of the process states are a took of

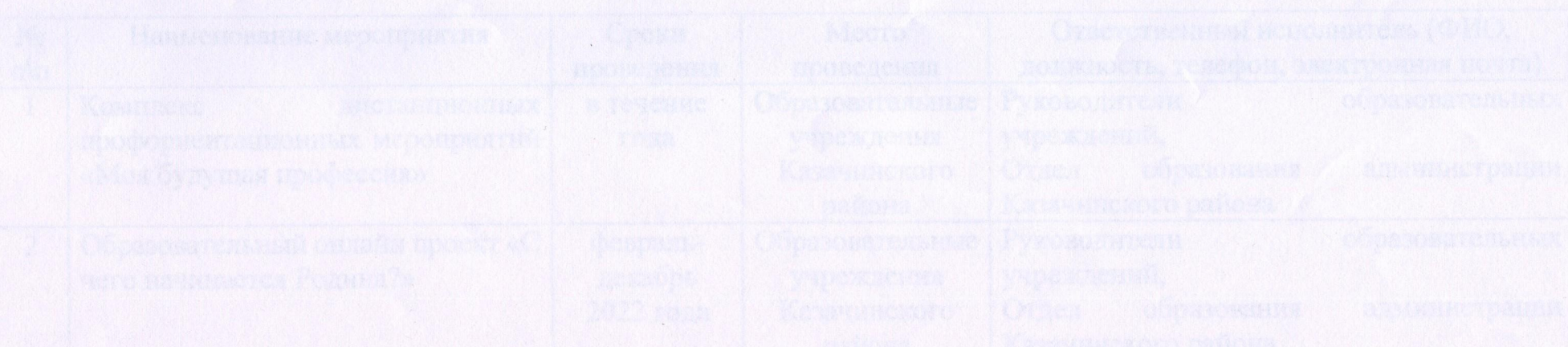